**Knowledge Organiser**

**Elexan PTANOWS** 

ORGANISE

Graphics on a screen are made up of tiny blocks called **pixels**. The more pixels on the screen, the higher the **resolution** and the better the quality of the picture will be. The higher the image resolution, the more **memory** is needed to store the graphic. Image files can be either **bitmaps** or **vectors**.

## **Digital images Digital Graphics**

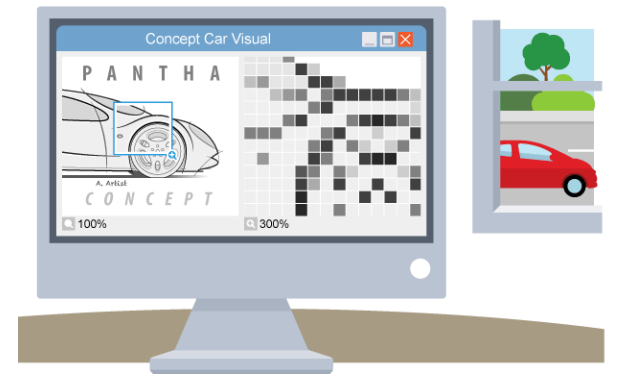

### **Bitmaps**

**Bitmap images** are widely used on digital cameras, **smartphones** and online. Common bitmap image file types include **JPEG**, **GIF** and **PNG**. Bitmaps are also known as pixelmaps or raster graphics. Bitmap images are organised as a grid of coloured squares called pixels (short for 'picture elements'). When zooming in or enlarging a bitmap image, the pixels are stretched and made into larger blocks. This is why bitmap images appear as poor quality when enlarged too much.

### **Vectors**

A **vector image** uses scalable shapes such as straight lines and curves, using coordinates and geometry to precisely define the parts of the image. It is more efficient than bitmaps at storing large areas of the same colour because it does not need to store every pixel as a bitmap does.

Vector graphics can be scaled without losing resolution. They can be enlarged or reduced in size - but the file size will stay almost exactly the same.

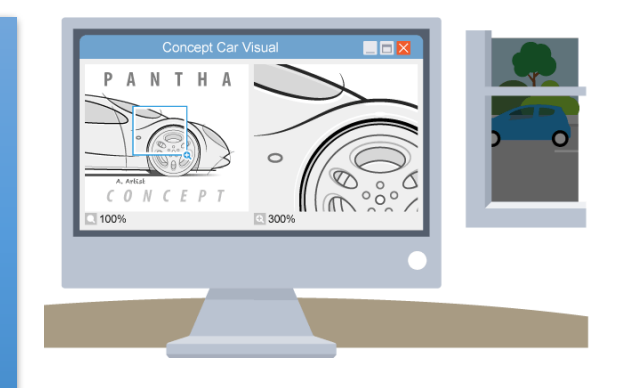

There are a number of very common needs for a computer, including the need to store and view **data**. Computers use electrical signals that are on or off, so they have to see everything as a series of **binary** numbers. This data is represented as a sequence of 1s and 0s (on and off). **All data that we want a computer to process needs to be converted into this binary format**.

# **Encryption**

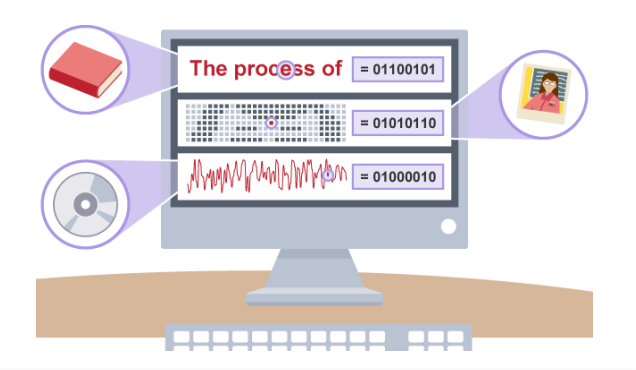

### **What is binary?**

**Binary is a number system that only uses two digits: 1 and 0.** All information that is processed by a computer is in the form of a sequence of 1s and 0s. Therefore, all data that we want a computer to process needs to be converted into binary.

The binary system is known as a 'base 2' system. This is because: •there are only two digits to select from (1 and 0) •when using the binary system, data is converted using the power of two.

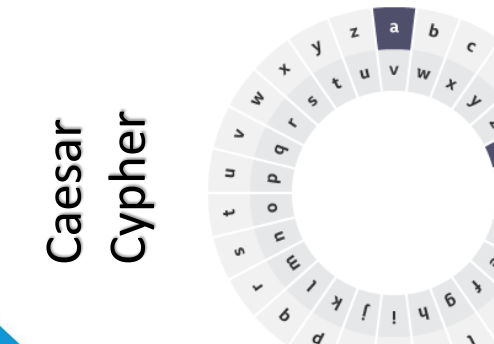

### **Encryption**

**Encryption** is the process of encoding data or a message so that it cannot be understood by anyone other than its intended recipient. In computer processing, encryption means that data can be stored and transmitted securely by the sending computer to the receiving computer. The data or message is encrypted using an encryption algorithm. The opposite of encryption is **decryption**.

A web page is a document that can be viewed on a web browser. It can contain text, images, sounds, animations, videos and hyperlinks to other web pages. Most web pages are written using HTML, HTML5, XML and CSS.

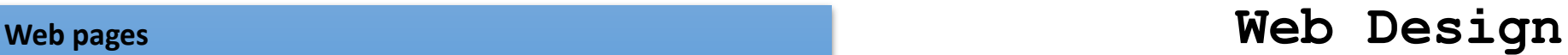

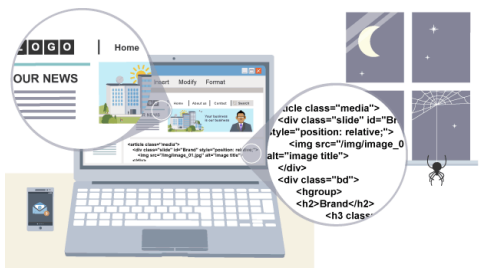

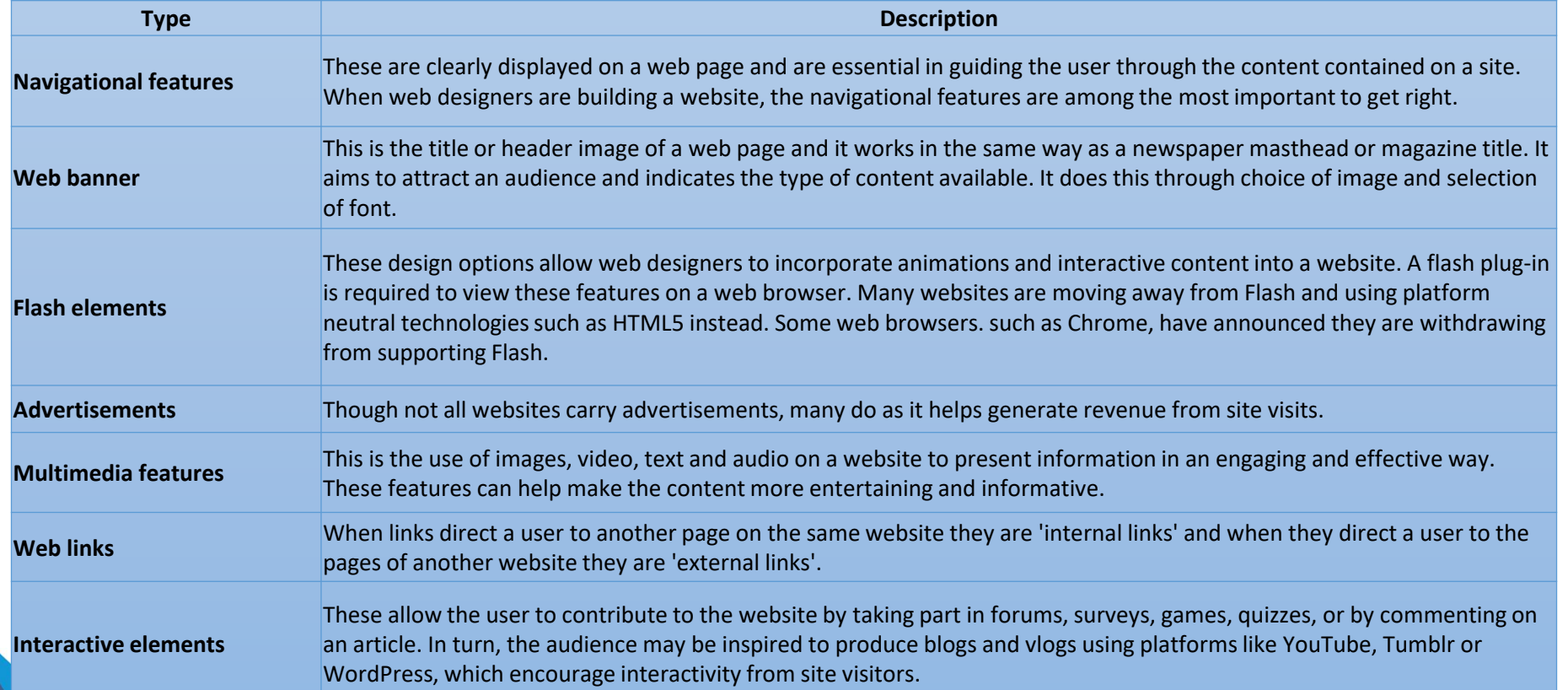

## **Game Concept**

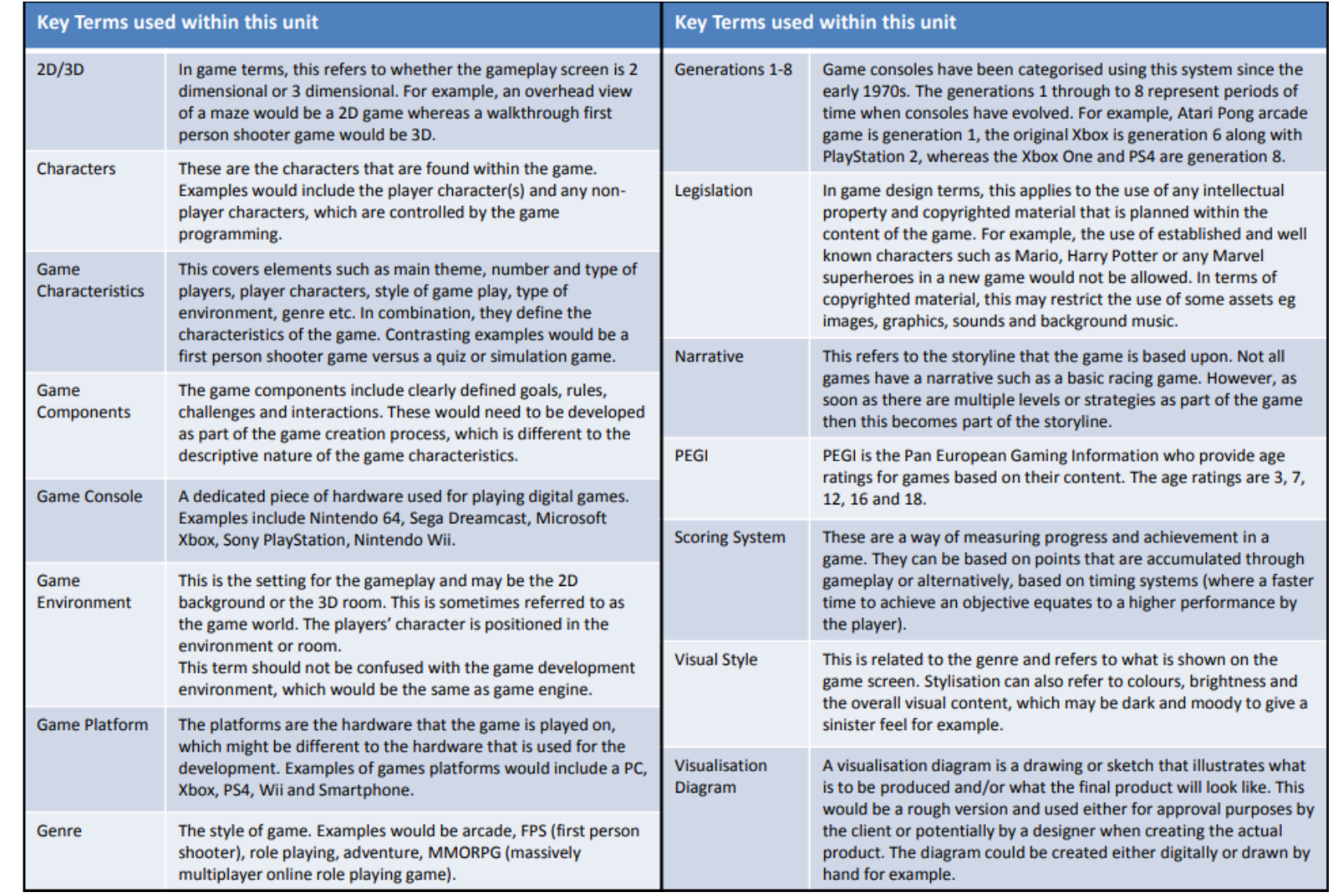

## **Computing@THEDEAN**

**Knowledge Organiser**

**ESGGELWOWE** 

Ωï

**ORGANISE** 

**– Achievement – Community**

### **Word processing**

Most people are familiar with word processing packages such as Microsoft Word Standard features All word processing applications allow you to: • enter and edit text

- save
- print

**Knowledge Organiser**

Eleokurlehwok

<u>иц</u>

ORGANIS

- 
- cut/copy/paste
- check your spelling
- Cut, copy, and paste

### Demonstration of the cut copy and paste function

Cut and copy work in a similar way. Highlighting a piece of text, right-clicking and selecting copy/cut will store the text in memory. The difference is that copy leaves the highlighted text behind whereas cut removes it. To insert the copied/cut text into a different area of the document, a different document, or an entirely different application altogether, right-click and select paste.

The use of cut, copy, and paste is not necessarily limited to text.

### **Text formatting**

Formatting text makes a document easier to read. You can:

- change font type and size
- change the alignment of text (left, centre, right or justified)
- bold text
- underline text
- italicise text
- create bulleted or numbered lists

### **Other features**

Other features that may be expected include find and replace, which replaces one word with another, and the ability to import graphics, eg from a clip art library. Headers and footers and page numbering are also very useful.

### **Mail Merge**

### **Advantages**

One standard letter can be written and sent to all customers without having to manually add each name and address.

The letter can be personalised - it looks as though the letter has been written to the individual person. It's a very fast way to produce hundreds of personalised letters.

**What is programming?**<br>Programming is writing computer code to create a program, to solve a problem. Programs are created **Python** to implement **algorithms**. Algorithms can be represented as **pseudocode** or a **flowchart**, and programming is the translation of these into a computer program.

To tell a computer to do something, a program must be written to tell it exactly what to do and how to do it. If an algorithm has been designed, the computer program will follow this algorithm, step-bystep, which will tell the computer exactly what it should do.

### **What is a programming language?**

A **programming language** is an artificial language that a computer understands. The language is made up of series of **statements** that fit together to form **instructions**. These instructions tell a computer what to do.

We need to learn two programming commands:

**print** – this command sends whatever is in the brackets after to the screen. You can put several bits there separated by commas. You must put a string (a bunch of characters) in speech marks and you must have a bracket at the beginning and end of the stuff to print.

**print("Hello", "George")** will write Hello George on the screen.

**print("Python is fun")** will write Python is fun on the screen.

**input** – this is used to ask the user to enter something. Whatever they type in will be treated as a piece of text which means we might have to change it if we want to ask for numbers. But more of that later. **name = input("Please enter your name: ")** will write Please enter your name: on the screen and wait for the user to enter something. As the user presses [Enter] the word(s) they've typed are put into the variable name.

This last bit is very important. Putting something into a variable is called assignment. A variable can be changed at any time in a program by assigning a new value to it. It acts like a label for a piece of information, and whenever we refer to the variable **'name**', the computer will know that we mean the thing that the user input.